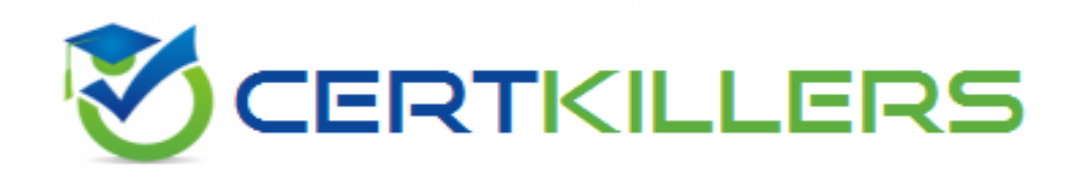

## **IBM**

## **C9060-528 Exam**

**IBM Spectrum Protect V8.1 Administration Exam**

Thank you for Downloading C9060-528 exam PDF Demo

You can Buy Latest C9060-528 Full Version Download

https://www.certkillers.net/Exam/C9060-528

### **Version: 10.0**

#### **Question: 1**

What are three required settings to configure server-to-server communication? (Choose three.)

A. SET SERVERHLADDRESS

B. SET LLAADRESS

C. SET SERVERNAME

D. SET CONFIGMANAGER ON

E. SET CROSSSERVER ON

F. SET SERVERPASSWORD

**Answer: A,C,F**

Explanation: Example: Cross-define two servers Use cross definition to define SERVER\_A and SERVER\_B. On SERVER B, specify the server name, password, and high- and low-level addresses of SERVER B. Specify that cross defining is allowed. set servername server b set serverpassword mylife set serverhladdress 9.115.20.80 set serverlladdress 1860 set crossdefine on References: https://www.ibm.com/support/knowledgecenter/en/SSEQVQ\_8.1.2/srv.reference/r\_cmd\_server\_de fine

#### **Question: 2**

Which statement is true regarding scheduling a reclamation process without impacting client backup in IBM Spectrum Protect?

A. Reclamation should be allowed to happen only by the automatic threshold.

B. Reclamation should be scheduled to start after client backups finish utilizing a duration that ends before client backups start.

C. Reclamation is only scheduled through an administrative script.

D. Reclamation can only be scheduled through the Operations Center.

**Answer: A**

Explanation:

Volume reclamation occurs when the reclamation threshold for the container-copy storage pool is less than 100%. However, onsite volumes are not a candidate for reclamation until they are 75% full.

References: http://www-01.ibm.com/support/docview.wss?uid=swg27048653

#### **Question: 3**

Which statement is true regarding an administrative with node owner authority?

A. Only one administrator can have owner authority of a node.

- B. They cannot log on locally to the backup-archive client.
- C. REVOKEREMOTEACCESS prevents access through the web backup-archive client.
- D. They can access node data from another node.

**Answer: A**

Explanation:

Owner: Specifies that you want to grant client owner authority to a user with the node privilege class. A user with client owner authority can access a web backup-archive client through the web client interface and also access their data from another client using the -NODENAME parameter. References: http://publib.boulder.ibm.com/tividd/td/SMAS4N/GC35-0316- 01/en\_US/HTML/a454r142.htm

#### **Question: 4**

An administrator has client owner authority and needs to delete previous backups performed by that node without accessing the IBM Spectrum Protect server. What must happen for this to occur?

- A. The administrator must delete the filespaces.
- B. The administrator must be granted system authority.
- C. Backup deletion must be enabled for the node.
- D. The administrator must expire the backup data.

**Answer: B**

Explanation:

The delete backup command deletes files, images, and virtual machines that were backed up to IBM Spectrum Protect server storage. Your administrator must give you authority to delete objects. References:

https://www.ibm.com/support/knowledgecenter/en/SSEQVQ\_8.1.2/client/r\_cmd\_delbkup

#### **Question: 5**

When should Node Replication be scheduled to run?

A. when the database backup is running

- B. when no restore clients are running
- C. when no other Admin processes are running
- D. when backup-archive clients are running

**Answer: C**

Explanation:

Ensure that you are running node replication after client backup.

Complete data deduplication processing before replication processing. Schedule compression after replication.

Figure. Daily schedule when data deduplication and node replication are used

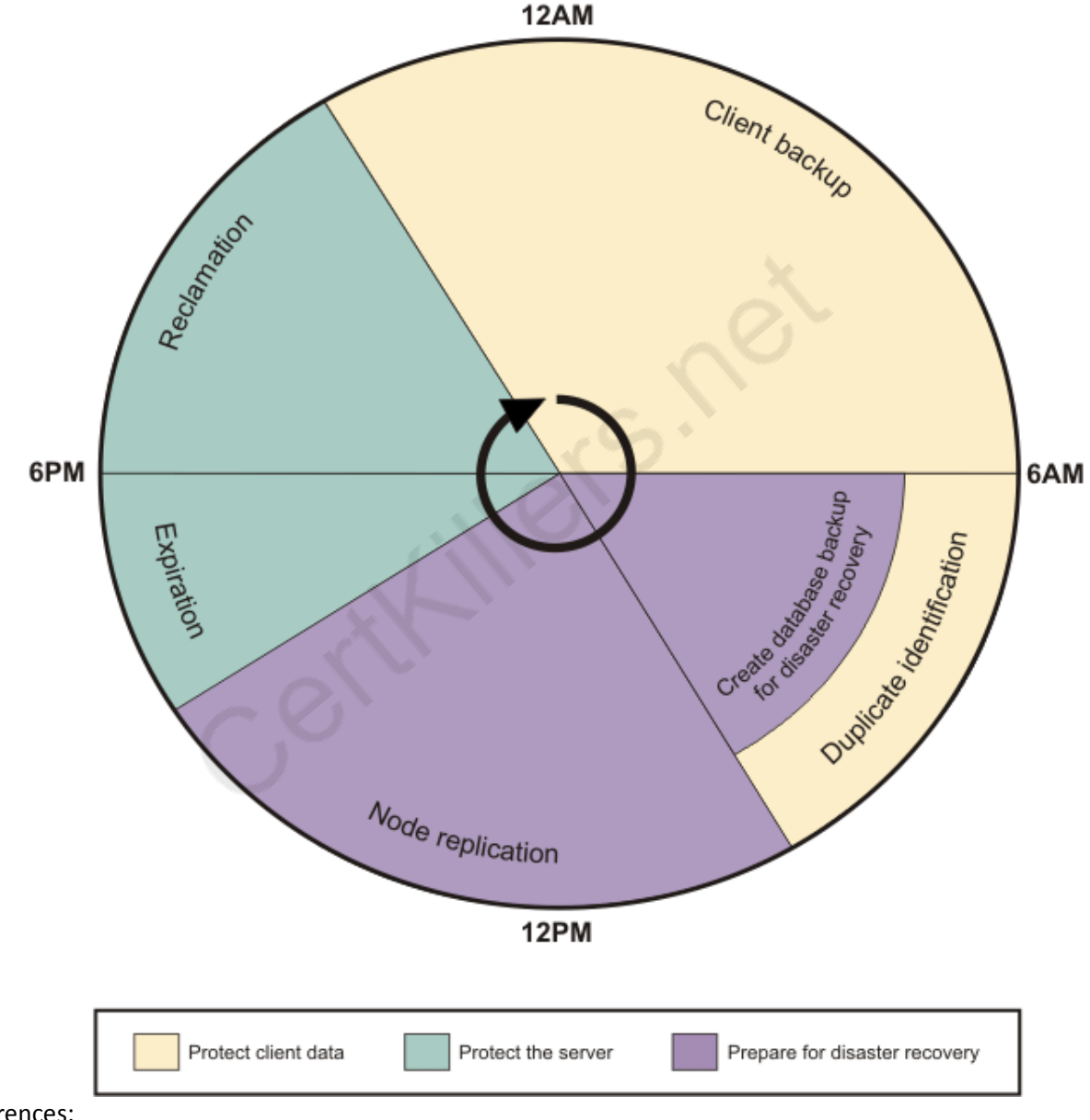

References:

https://www.ibm.com/support/knowledgecenter/SSEQVQ\_8.1.0/perf/t\_srv\_sched\_deduprep

#### **Question: 6**

The dsmerror.log states that a file is in use by another process and cannot be backed up. Which

backup policy attribute should be examined to determine the criteria that are used for a file backup?

- A. mode
- B. serialization
- C. absolute
- D. frequency

**Answer: A**

Explanation:

MODE, SERialization, FREQuency are backup policy parameters settings, which do not apply to Data Protection for SQL Server.

References:

https://www.ibm.com/support/knowledgecenter/en/SSERBW\_8.1.0/mail.exc/r\_dpexc\_recommend \_policy\_settings

#### **Question: 7**

Which command sets the randomization setting in order that clients are assigned start times that are randomly scattered across the first half of each startup window?

A. SET SCHEDRANDOMIZE 50 B. UPDATE RANDOMIZE 50 C. SET SCHEDULE RANDOMIZE 50 D. SET RANDOMIZE 50

**Answer: D**

Explanation:

Use the SET RANDOMIZE command to set randomized start times within the startup window of each schedule for clients by using the client-polling scheduling mode.

Syntax

Read syntax diagramSkip visual syntax diagram

>>-Set RANDomize--percent-

References:

https://www.ibm.com/support/knowledgecenter/en/SSGSG7\_7.1.6/srv.reference/r\_cmd\_randomize \_set

#### **Question: 8**

What is the purpose of IBM Spectrum Protect for Databases?

A. protects offline a range of application data by securing the underlying database management systems that contain that data

B. protects a range of application data by securing the underlying database management systems that contain that data

C. online backup support for IBM Informix database

D. online backup support for IBM DB2 database

**Answer: B**

Explanation:

IBM Spectrum Protect for Databases (formerly IBM Tivoli Storage Manager for Databases) helps protect Oracle and Microsoft SQL data no matter where it is stored. You can continue running primary applications on your database servers while they back up; and restore data to and from offline storage using automated tasks, utilities and interfaces. This software performs online, consistent and centralized backups to help you avoid downtime, protect vital enterprise data and minimize operational costs.

#### **Question: 9**

Which backup-archive client host operating system requires the use of a dsm.sys file?

- A. UNIX/Linux
- B. Microsoft Windows workstation system
- C. any server in a Microsoft Windows cluster
- D. Microsoft Windows server 2008

**Answer: A**

Explanation:

Configure the IBM Spectrum Protect client

After installing the backup-archive client, you must configure it before performing any operations. The following applies to AIX, Linux, Solaris, and Mac OS X.

If you are upgrading the backup-archive client, it is unnecessary to reconfigure the scheduler, web client, or other configuration settings. If the dsm.opt and dsm.sys files used by the previous client installation are available in the default installation directory or the directory or file pointed to by the DSM\_CONFIG and DSM\_DIR environment variables, the client accesses these files for configuration information.

References: https://www.ibm.com/support/knowledgecenter/en/SSEQVQ\_8.1.0/client/c\_cfg

#### **Question: 10**

How is the amount of client data backed up during the last 24 hours determined?

- A. run QUERY SUMMARY BEGIND= –1 administrative command
- B. use the command line builder within the Operations Center and run Q BACKUP BEGIND=1
- C. look at the Activity pane the IBM Spectrum Protect Operations Center
- D. from the administrative command line run QUERY OCCUPANCY –ALL

**Answer: D**

Explanation: QUERY OCCUPANCY (Query client file spaces in storage pools)

Use this command to show where client file spaces are stored and how much space they occupy.

#### **Question: 11**

Which file is used to add a system-wide client option on an IBM Spectrum Protect client in a Windows environment?

A. dsmsys.opt B. dsm.sys C. dsmopt.sys D. dsm.opt

**Answer: D**

Explanation:

Use the SET SUBFILE (Set subfile backup for client nodes) command to set up the server to allow clients to back up subfiles. On the client's workstation, the SUBFILECACHEPATH and SUBFILECACHESIZE options must be specified in the client's options file (dsm.opt). If you are using a Windows client, you must also specify the SUBFILEBACKUP option.

References: IBM Spectrum Protect for Windows Version 8.1.0, Administrator's Reference, p 1279

#### **Question: 12**

Which XML file is generated when the IBM Spectrum Protect client management services is successfully installed?

- A. CMS-client-configuration.xml
- B. TSM-client-configuration.xml
- C. client-configuration.xml
- D. SpectrumProtect-client-configuration.xml

**Answer: C**

Explanation:

You can use the CmsConfig discover command to automatically discover options files and log files, and add them to the client configuration file, client-configuration.xml. In this way, you can help to ensure that the client management service can access the client log files and make them available for diagnosis in the Operations Center.

References:

https://www.ibm.com/support/knowledgecenter/SSEQVQ\_8.1.0/srv.install/r\_oc\_inst\_cms\_config\_di scover

#### **Question: 13**

What is the purpose of POSTSCHEDULECMD option is the IBM Spectrum Protect backup-archive client option file?

**https://www.certkillers.net**

A. specifies the number of times the schedule needs to be run after a first successful completion

- B. specifies a command that the client program processes after it runs any schedule
- C. specifies any delay in seconds of the scheduled action

D. specifies the command to run for stopping the scheduler service if it receives an error

**Answer: B**

Explanation:

The postschedulecmd/postnschedulecmd option specifies a command that the client program processes after it runs a schedule.

If you want the client program to wait for the command to complete before it continues with other processing, use the postschedulecmd option. If you do not want to wait for the command to complete before the client continues with other processing, specify the postnschedulecmd.

References: IBM Spectrum Protect for Windows Backup-Archive Clients: Installation and User's Guide, Version 8.1.0, p 464

## **Thank You for trying C9060-528 PDF Demo**

To Buy Latest C9060-528 Full Version Download visit link below

https://www.certkillers.net/Exam/C9060-528

# Start Your C9060-528 Preparation

*[Limited Time Offer]* Use Coupon "CKNET" for Further discount on your purchase. Test your C9060-528 preparation with actual exam questions.